## Artificial Intelligence

# Lecture 05 – Randomness and Genetic Algorithms

Edirlei Soares de Lima <br/><edirlei.lima@universidadeeuropeia.pt>

## Game AI – Model

- Pathfinding
- Steering behaviours
- Finite state machines
- Automated planning
- Behaviour trees
- Randomness
- Sensor systems
- Machine learning

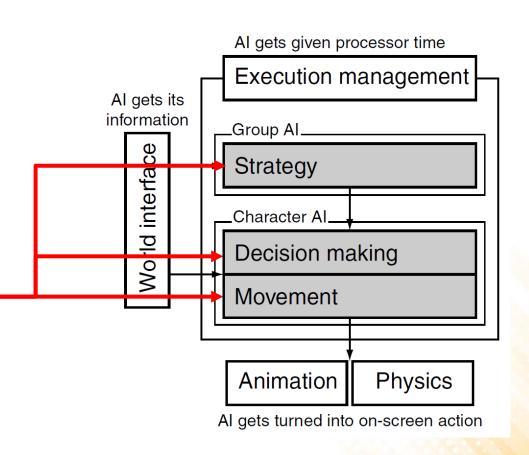

### Randomness in Games

- Game programmers have a special relationship with <u>random</u> <u>numbers</u>. They can be used for several tasks:
  - Damage calculation;
  - Critical hits probability;
  - Item drop probability;
  - Reward probability;
  - Enemy stats;
  - Spawning enemies and items;
  - Shooting spread zones;
  - Decision making;
  - Procedural content generation;
  - **—** ...

## Randomness and Probability

- Although most programming languages include functions to generate pseudo-random numbers, there are some situations where <u>some control over the random numbers</u> is extremely important.
  - Gaussian Randomness: normal distribution of random numbers.
  - Filtered Randomness: manipulation of random numbers so they appear more random to players over short time frames.
  - Perlin Noise: consecutive random numbers that are related to each other.

Normal distributions (also known as Gaussian distributions)
are all around us, hiding in the statistics of everyday life.

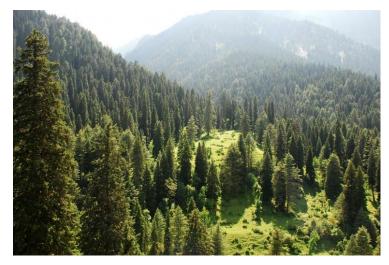

Height of Trees

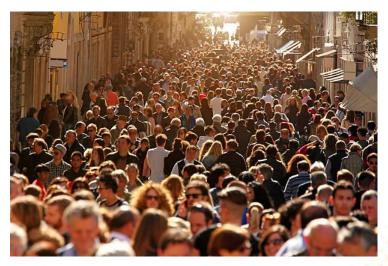

Height of People

Normal distributions (also known as Gaussian distributions)
are all around us, hiding in the statistics of everyday life.

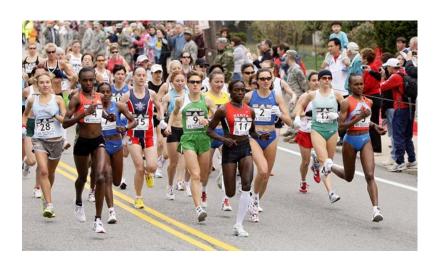

Speed of Runners in a Marathon

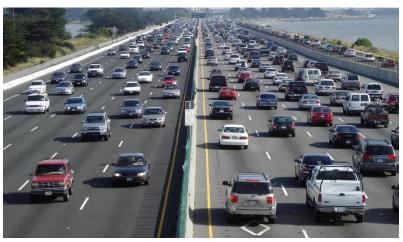

Speed of Cars on a Highway

• There is randomness in previous examples, but they are not uniformly random.

#### Example:

- The chance of a man growing to be 170 cm tall is not the same as the chance of him growing to a final height of 150 cm tall or 210 cm tall.
- We see a normal distribution with the height of men centered around 170 cm.

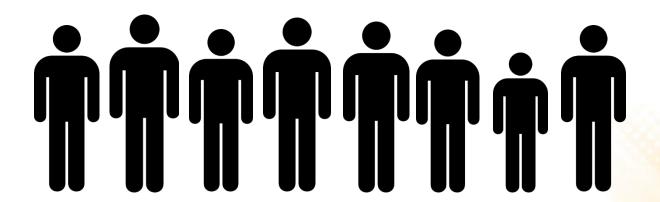

• Normal Distribution vs. Uniform Distribution:

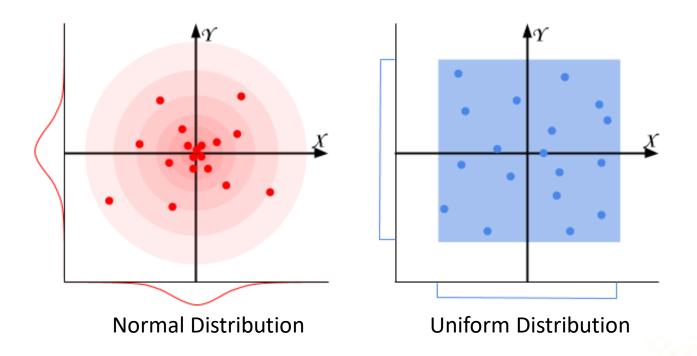

- The large majority of distributions in life are closer to a normal distribution than a uniform distribution.
- Central Limit Theorem: when several independent random variables are added together, the resulting sum will follow a normal distribution.
  - Example: roll and sum three 6-sided dices.

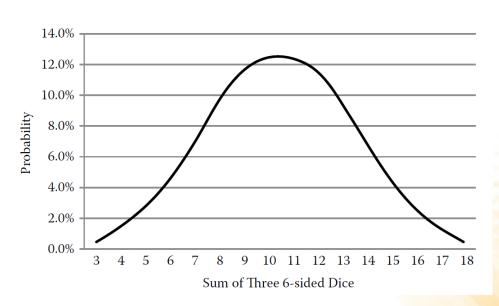

- Why do most distributions in life follow a normal distribution?
  - Almost everything in the universe has more than one contributing factor, and those factors have random aspects associated with them.
- Example: what determines how tall a tree will grow?
  - Genes, precipitation, soil quality, air quality, amount of sunlight, temperature, exposure to insects, ...
  - For an entire forest, each tree experiences varying aspects of each quality, depending on where the tree is located.

- How Gaussian randomness can be generated?
  - Box-Muller Transform (Marsaglia polar method):

```
public static float NextGaussian()
{
  float v1, v2, s;
  do{
    v1 = 2.0f * Random.Range(0f, 1f) - 1.0f;
    v2 = 2.0f * Random.Range(0f, 1f) - 1.0f;
    s = v1 * v1 + v2 * v2;
  }while (s >= 1.0f || s == 0f);

s = Mathf.Sqrt((-2.0f * Mathf.Log(s)) / s);
  return v1 * s;
}
```

 We can change the normal distribution according to a specific mean and standard deviation:

```
public static float NextGaussian(float mean, float std_dev)
{
  return mean + NextGaussian() * std_dev;
}
```

 We can also guarantee that values never fall outside the limits:

Testing the gaussian random numbers:

## Applications of Gaussian Randomness

- Gun aiming variation.
- Any aspect of an NPC that may vary within a population:
  - Average or max acceleration.
  - Size, width, height, or mass.
  - Fire or reload rate for firing.
  - Refresh rate or cool-down rate for healing or special abilities.
  - Chance of striking a critical hit.
  - Level of intelligence.

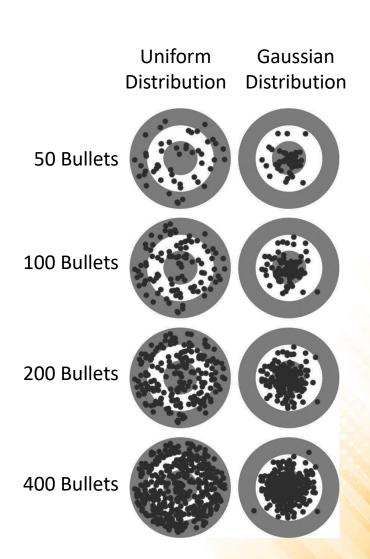

### Exercise 1

 Create a random population of 100 characters whose height follow a normal distribution in Unity. You can use any object to represent the characters, such as cubes or cylinders.

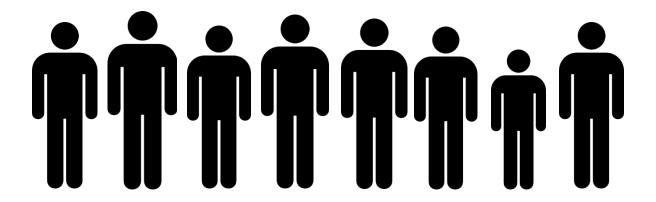

### Randomness Test

- Exercise 1: grab a piece of paper and start writing down 0's and 1's in a random sequence with a 50% chance of each—do it until you have a list of 100 numbers.
- Exercise 2: take out a coin and start flipping it, recording the sequence of heads and tails as 0s and 1s. Flip it 100 times and write the results in the paper.

### Randomness Test

• Exercise 3: compare the two lists you made to a list created by a pseudo-random number generator function, with the same 50% chance of either a 0 or a 1. Example:

What are the differences between the hand-generated list, the coin flip list, and the computer generated one?

## Randomness Test

- It's very likely that the coin flip and computer generated lists contain many more long runs of 0's or 1's compared to the hand-generated list.
  - Most people don't realize that real randomness almost always contains these long runs.
  - Most people simply don't believe a fair coin or real randomness will produce those long runs of heads or tails.

### 

## Randomness in Games

- Many games include situations where a uniformly distributed random number determines something that <u>affects the player</u>, either positively or negatively.
- Players have expectations and they believe in "fair probability".
- Randomness is too random for many uses in games:
  - If the player don't believes in the game randomness, he/she will thing that the game is either broken or cheating—all of which are terrible qualities to attribute to a game or an AI.

### Randomness in Games

- We have now entered the <u>realm of psychology</u>, and we have temporarily left mathematics.
  - If the player thinks the game is cheating, then the game effectively is cheating despite what is really happening.
  - Perception is far more important than reality when it comes to the player's enjoyment of the game.

#### Solution?

- Make the numbers slightly less random!
- When generating a random sequence of numbers, if the next number will hurt the <u>appearance of randomness</u>, pretend that you never saw it and generate a new number.

## Identifying Anomalies

- What makes a sequence of random numbers look less random?
  - 1. The sequence has a pattern that stands out (e.g. 11001100 or 111000).
  - 2. The sequence has a long run of the same number (e.g. 0101111110).
- The goal is to write some rules to identify these anomalies,
   and then throw out the last number that triggers a rule.

#### Rules:

- If the newest value will produce a run of 4 or more equal values, then there is a 75% chance to flip the newest value.
  - This doesn't make runs of 4 or more impossible, but progressively much less likely (the probability of a run of 4 occurring goes from 1/8 to 1/128).
- 2. If the newest value causes a repeating pattern of four values, then flip the last value.
  - Example: 11001100 becomes 11001101
- 3. If the newest value causes a repeating pattern of two values with three repetitions each, then flip the last value.
  - Example: 111000 becomes 111001

Original sequence:

Filtered sequence (highlighted numbers are flipped):

```
public class BinaryRandom {
  private List<int> generatedNumbers;
  private int maxHistory;
  public BinaryRandom(int historySize) {
    maxHistory = historySize;
    generatedNumbers = new List<int>();
  public int NextBinary() {
    int value = Random.Range(0, 2);
    if (generatedNumbers.Count > maxHistory)
      generatedNumbers.RemoveAt(0);
    if (FilterValue(value))
      value = FlipValue(value);
    generatedNumbers.Add(value);
    return value;
```

```
private int FlipValue(int value) {
  if (value == 1)
    return 0;
  else
    return 1;
private bool FilterValue(int value) {
  if (FourRunsBinaryRule(value))
    return true;
  if (FourRepetitionsPatternBinaryRule(value))
    return true;
  if (TwoRepetitionsPatternBinaryRule(value))
    return true;
  return false;
```

```
private bool FourRunsBinaryRule(float value) {
  if (generatedNumbers.Count < 3)</pre>
    return false;
  for (int i = generatedNumbers.Count - 1;
       i >= generatedNumbers.Count - 3; i--)
    if (generatedNumbers[i] != value)
      return false;
  if (Random.Range(0, 4) == 0)
    return false;
  return true;
```

**Rule 1:** if the newest value will produce a run of 4 or more equal values, then there is a 75% chance to flip the newest value.

```
private bool FourRepetitionsPatternBinaryRule(float value) {
  if (generatedNumbers.Count < 7)
    return false;
  if (generatedNumbers[generatedNumbers.Count - 1] != value)
    return false:
  int count = 0;
  for (int i = generatedNumbers.Count - 2;
       i >= generatedNumbers.Count - 7; i-=2)
    if (generatedNumbers[i] == generatedNumbers[i - 1])
      count++;
  if (count < 3)
    return false;
  return true;
                                         Rule 2: if the newest value causes a
                                         repeating pattern of four values, then
```

flip the last value.

```
private bool TwoRepetitionsPatternBinaryRule(float value) {
  if (generatedNumbers.Count < 5)
    return false;
  if ((generatedNumbers[generatedNumbers.Count - 1] != value) ||
      (generatedNumbers[generatedNumbers.Count - 2] != value))
    return false;
  for (int i = generatedNumbers.Count - 3;
       i >= generatedNumbers.Count - 5; i--)
    if (generatedNumbers[i] == value)
      return false;
  return true;
```

**Rule 3:** if the newest value causes a repeating pattern of two values with three repetitions each, then flip the last value.

## Filtering Integer Ranges

#### Rules:

- 1. Repeating numbers.
  - Example: [7, 7] or [3, 3].
- 2. Repeating numbers separated by one digit.
  - Example: [8, 3, 8] or [6, 2, 6].
- 3. A counting sequence of 4 that ascends or descends.
  - Example: [3, 4, 5, 6].
- 4. Too many values (4) at the top or bottom of a range within the last 10 values.
  - Example: [6, 8, 7, 9, 8, 6, 9].
- 5. Patterns of two numbers that appear in the last 10 values.
  - Example: [5, 7, 3, 1, 5, 7].
- 6. Too many (4) of a particular number in the last 10 values.
  - Example: [9, 4, 5, 9, 7, 8, 9, 0, 2, 9].

## Filtering Integer Ranges

Original sequence:

22312552222577750677564061448482102435500989388459 59607889964957780753281574605482138446235103745368

Filtered sequence (highlighted numbers are thrown out):

```
223125522225777506775640614<mark>4</mark>8<mark>48</mark>2102435500989388459
596078899649577807532815746054821384<mark>46</mark>235103745368
```

## Exercise 2

- 2) Based on the binary filter, create a class to filter integer ranges according to the following rules:
  - 1. Avoid repeating numbers (e.g.: [7, 7] or [3, 3]).
  - 2. Avoid repeating numbers separated by one digit (e.g.: [8, 3, 8] or [6, 2, 6].
  - 3. Avoid ascends or descends counting sequences of 4 numbers (e.g.: [3, 4, 5, 6]).
  - 4. Avoid 4 repetitions of a particular number in the last 10 values (e.g.: [9, 4, 5, 9, 7, 8, 9, 0, 2, 9]).

## Filtering Floating-Point Ranges

#### Rules:

- 1. Reroll if two consecutive numbers differ by less than 0.02.
  - Example: [0.875, 0.856].
- 2. Reroll if three consecutive numbers differ by less than 0.1.
  - Example: [0.345, 0.421, 0.387].
- 3. Reroll if there is an increasing or decreasing run of 5 values.
  - Example: [0.342, 0.572, 0.619, 0.783, 0.868].
- Reroll if there are too many values (4) at the top or bottom of a range within the last 10 values.
  - Example: [0.325, 0.198, 0.056, 0.432, 0.119, 0.043].

## Perlin Noise for Game Al

• Perlin noise is a type of <u>gradient noise</u> typically used in computer graphics to generate organic textures.

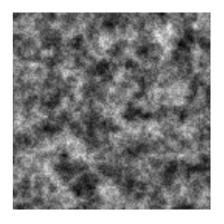

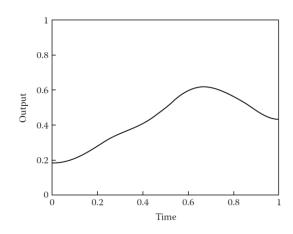

- Perlin noise generates a form of <u>coherent randomness</u>, where consecutive random numbers are related to each other.
  - This "smooth" nature of randomness does not generate wild jumps from one random number to another, which can be a very desirable trait.

## Perlin Noise for Game Al

- Possible applications of Perlin noise for game AI:
  - Movement (direction, speed, acceleration);
  - Layered onto animation (adding noise to facial movement or gaze);
  - Attention (guard alertness, response time);
  - Play style (defensive, offensive);
  - Mood (calm, angry, happy, sad, depressed, manic, bored, engaged);

## Perlin Noise in Unity

Unity has a function to compute 2D Perlin noise:

```
float Mathf.PerlinNoise(float x, float y);
```

- It returns the Perlin noise value between 0.0 and 1.0.
- Although the noise plane is two-dimensional, we can ignore
  one coordinate and sample the noise from just one-dimension.

## Perlin Noise in Unity

• Example: movement direction:

```
public class WanderAgent : MonoBehaviour
 public float speed = 2;
 public float rotationFactor = 1.2f;
 public float seed = 0.5f;
  void Update ()
    transform.forward = new Vector3 (Mathf.PerlinNoise (Time.time *
                        seed, 0.0f) * rotationFactor,
                        transform.forward.y, transform.forward.z);
    transform.position += transform.forward * Time.deltaTime * speed;
```

- Genetic algorithms are inspired by the process of natural selection proposed by Charles Darwin in 1859 in his famous work entitled "On the Origin of Species".
  - In the real world, species <u>constantly evolve</u> in an attempt to better adapt to their environments.
  - The <u>best individuals</u> (more adapted) are those who continue to survive.
  - Through <u>reproduction</u>, the best individuals are able to pass on their traits to the <u>next generations</u>.
  - In addition, sometimes random <u>mutations</u> also can take place during the reproduction process (good or bad mutations).

Process Overview:

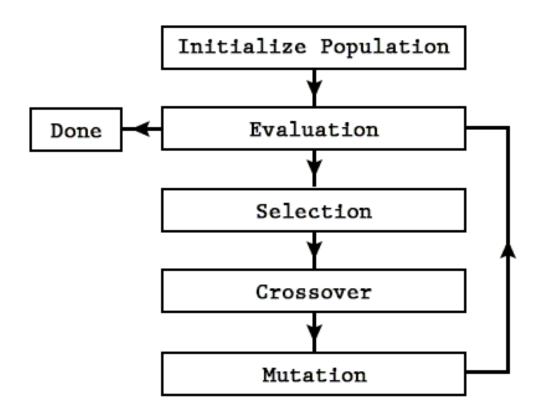

• **Encoding individuals:** each individual must represent a possible solution to the problem.

### Examples:

— <u>Integer to bit array</u>:

– <u>List to Integer array</u>:

| WP5 | WP2 | WP4 | WP7 | = | 5 | 2 | 4 | 7 |
|-----|-----|-----|-----|---|---|---|---|---|
|-----|-----|-----|-----|---|---|---|---|---|

– Behavior to array:

Shooting rate: 0.6

Patrol rote: P2

• • •

Example: flower generation

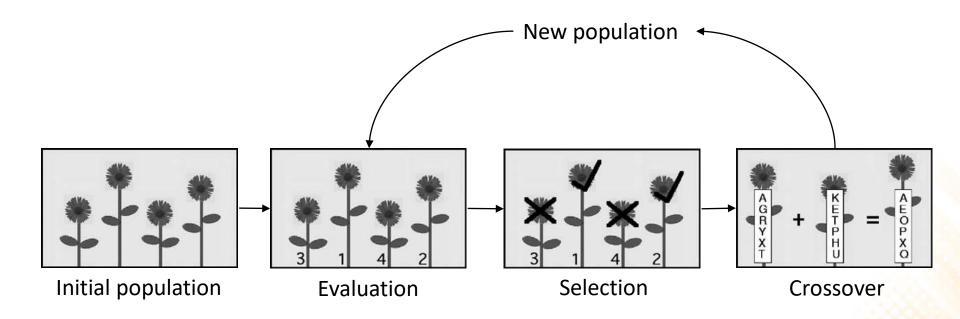

### Genetic Algorithms - Evaluation

- The evaluation function determines the <u>fitness</u> of an individual.
  - This is the most important part to the genetic algorithm, if this function is not good, the algorithm will produce bad results.

### Examples:

- Path: WP5 WP2 WP4 WP7
  - Fitness = distance(WP5, WP2) + distance(WP2, WP4) + distance(WP4, WP7)
- Behavior: 0.6 100 P2 ...
  - Fitness = how good the NPC was in a simulated game session (number of lives, number of kills, score, etc.)

### Genetic Algorithms - Selection

 Selection is the process of selection the individuals for the crossover process. A common method is the <u>roulette wheel</u> <u>selection</u>.

| Individual | Evaluation | Chance (%) | Chance (°) |
|------------|------------|------------|------------|
| 00001      | 1          | 1.61       | 5.8        |
| 00011      | 9          | 14.51      | 52.2       |
| 00100      | 16         | 25.81      | 92.9       |
| 00110      | 36         | 58.07      | 209.1      |
| Total      | 62         | 100.00     | 360.0      |

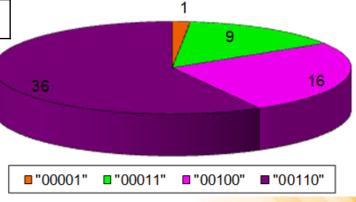

### Genetic Algorithms - Crossover

- Crossover is the process of <u>combining the DNA</u> of two selected individuals to produce a child for the new population.
  - There are several crossover methods: single-point crossover, two-point crossover, n-point crossover, uniform crossover, etc.
- Single-point crossover:

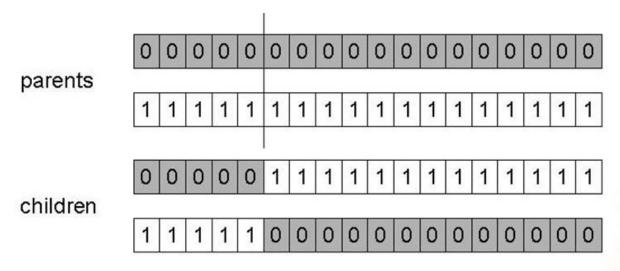

### Genetic Algorithms - Crossover

N-point crossover:

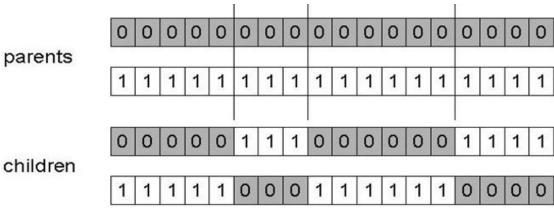

Uniform crossover:

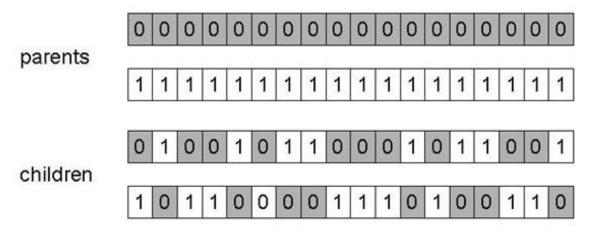

### Genetic Algorithms - Mutation

- Mutation allows the algorithm to introduce diversity into the population, expanding the opportunity to search unexplored areas in the search space for better solutions.
  - Usually the probability for mutations is small (between 2% or 5%);
- Uniform mutation:

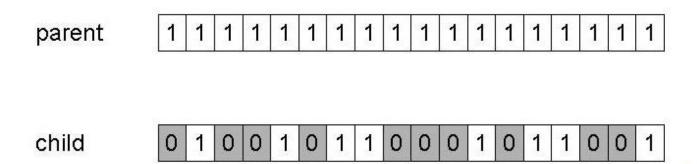

• **Problem:** 8-Queens

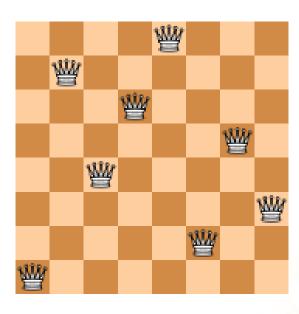

Problem: 8-Queens

How the individuals can be encoded?

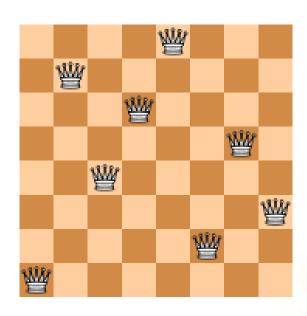

Problem: 8-Queens

#### How the individuals can be encoded?

- 8 digits: each one representing the column position of one queen.
- Example: (1, 7, 4, 6, 8, 2, 5, 3)

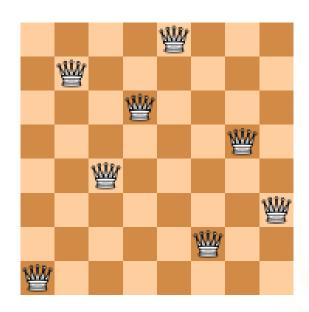

Problem: 8-Queens

- How the individuals can be encoded?
  - 8 digits: each one representing the column position of one queen.
  - Example: (1, 7, 4, 6, 8, 2, 5, 3)

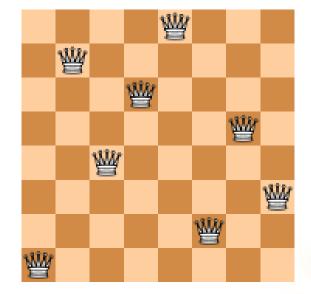

How the individuals can be evaluated?

Problem: 8-Queens

#### How the individuals can be encoded?

- 8 digits: each one representing the column position of one queen.
- Example: (1, 7, 4, 6, 8, 2, 5, 3)

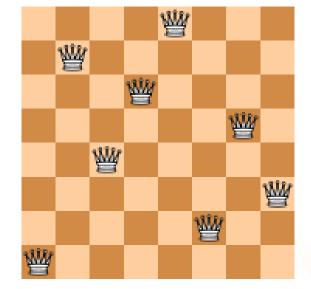

- How the individuals can be evaluated?
  - Number of non-attacking pairs of queens.

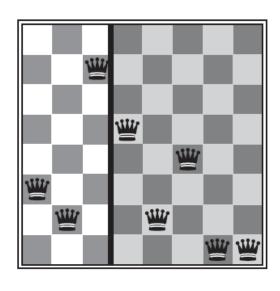

$$(3, 2, 7, 5, 2, 4, 1, 1) = 23$$

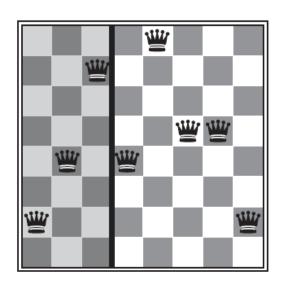

$$(2, 4, 7, 4, 8, 5, 5, 2) = 24$$

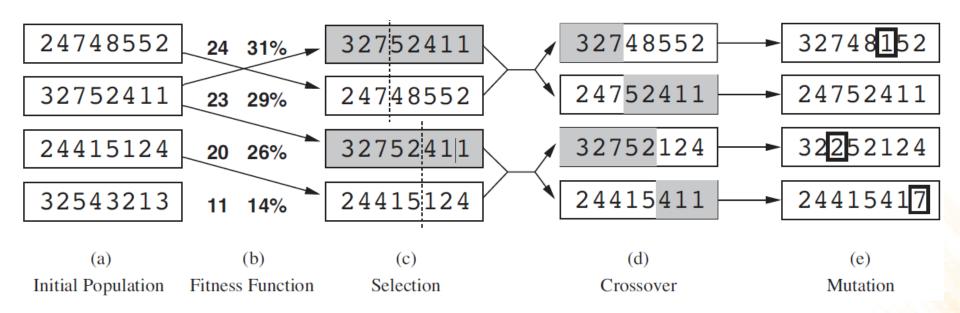

Maze generation using genetic algorithms:

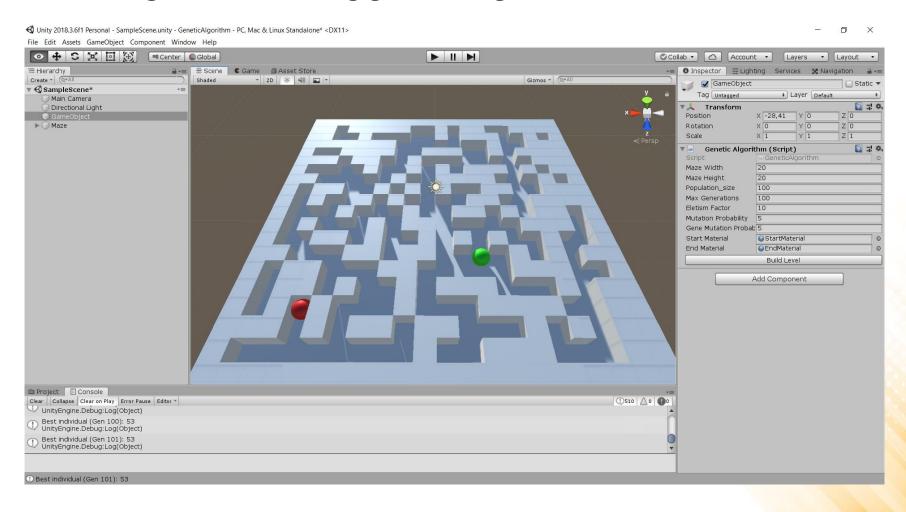

```
[CustomEditor(typeof(GeneticAlgorithm))]
public class GeneticAlgorithmEditor: Editor
  public override void OnInspectorGUI()
     DrawDefaultInspector();
     GeneticAlgorithm geneticAlgorithm = (GeneticAlgorithm) target;
     if (GUILayout.Button("Build Level"))
        geneticAlgorithm.BuildLevel();
                                                      Genetic Algorithm (Script)
                                                   Script
                                                                GeneticAlgorithm
                                                   Maze Width
                                                                20
                                                   Maze Height
                                                                20
                                                   Population_size
                                                                100
                                                   Max Generations
                                                                100
                                                   Eletism Factor
                                                                10
                                                   Mutation Probability
                                                   Gene Mutation Probab 5
                                                   Start Material
                                                                StartMaterial
                                                                                       0
                                                   End Material
                                                                EndMaterial
                                                                  Build Level
```

```
public class Individual
 public int[,] maze;
  public Vector2Int start;
  public Vector2Int end;
 public float evaluation;
  public Individual(int[,] nmaze, Vector2Int nstart,
                    Vector2Int nend, float nevaluation)
    maze = nmaze;
    start = nstart;
    end = nend;
    evaluation = nevaluation;
```

```
public class GeneticAlgorithm : MonoBehaviour
 public int mazeWidth = 20;
 public int mazeHeight = 20;
  public int population size = 100;
 public int maxGenerations = 100;
  public int eletismFactor = 10;
 public int mutationProbability = 5;
 public int geneMutationProbability = 5;
 public Material startMaterial;
  public Material endMaterial;
 private Pathfinding pathfinding;
  private GameObject lastMaze;
```

```
private int[,] GenerateIndividual() { ... }
private List<Individual> GenerateInitialPopulation() { ... }
private void EvaluatePopulation(List<Individual> population) { ... }
private(int parent1, int parent2) Selection(List<Individual>
                                            population) { ... }
private Individual Mutation(Individual individual) { ... }
private (Individual child1, Individual child2) Crossover(
                     Individual parent1, Individual parent2) { ... }
private Individual RunGeneticAlgorithm() { ... }
private void GenerateLevelGeometry(Individual maze) { ... }
public void BuildLevel() { ... }
```

### Exercise 3

- 3) Change the maze generation algorithm to support 3 different terrain types: grass, sand, and water.
  - The genetic algorithm must be adapted in order to assign the terrain type to all areas that are not walls;
  - The evaluation function must take into account the terrain type when evaluating an individual;
  - The costs associated with the terrain types are:

Grass: 2

Sand: 3

Water: 4

### Further Reading

Rabin, S., Goldblatt, J., and Silva, F. (2013). Game AI Pro: Collected
 Wisdom of Game AI Professionals. Steven Rabin (ed.), A K Peters/CRC
 Press, ISBN: 978-1466565968.

Chapter 3: Advanced Randomness Techniques for Game Al